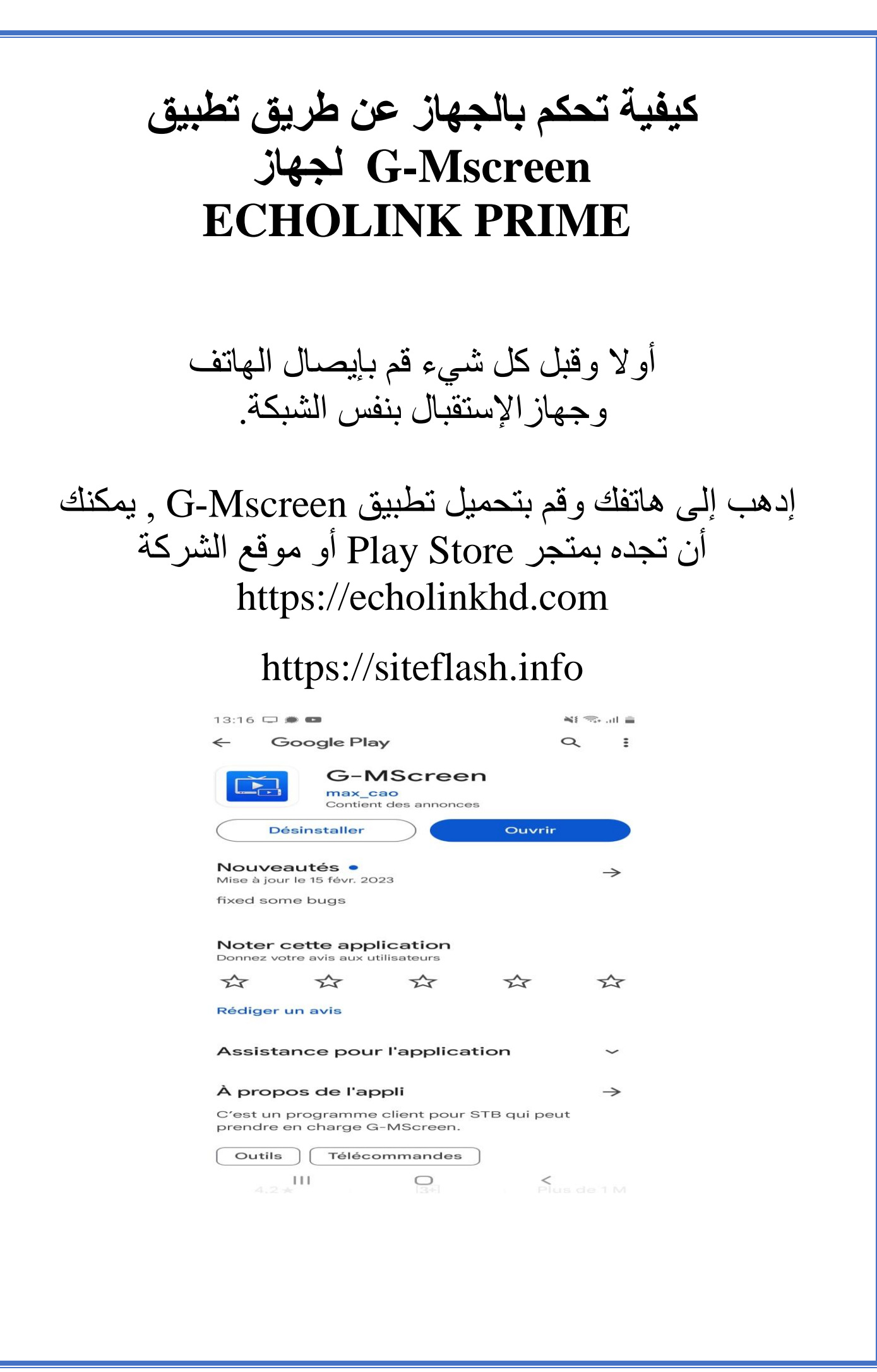

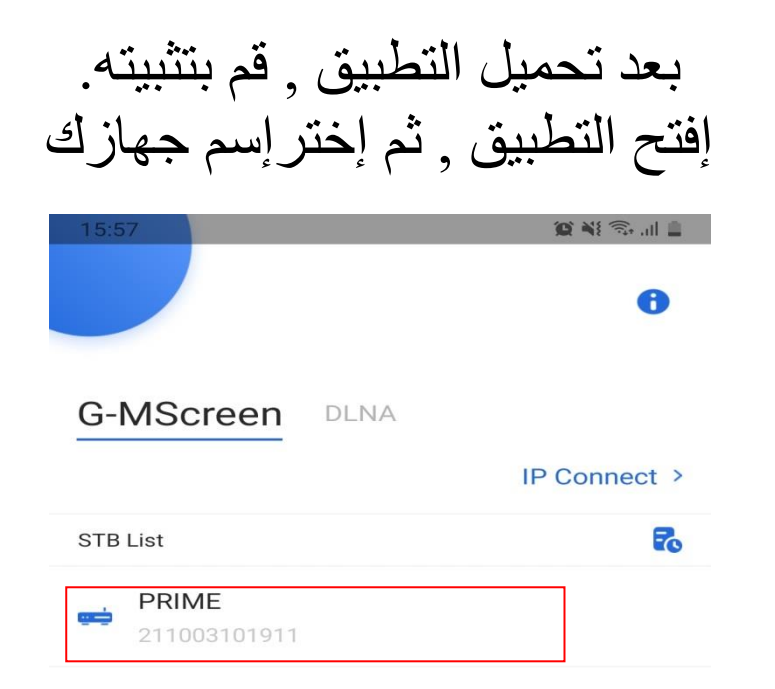

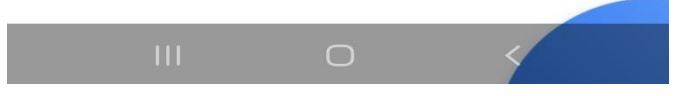

عند االتصال بالجهاز , سوف تضهرلك قائمة القنوات , يمكنك البحت عن القنوات , تغييرها , تشغيلها أو إيقافها .

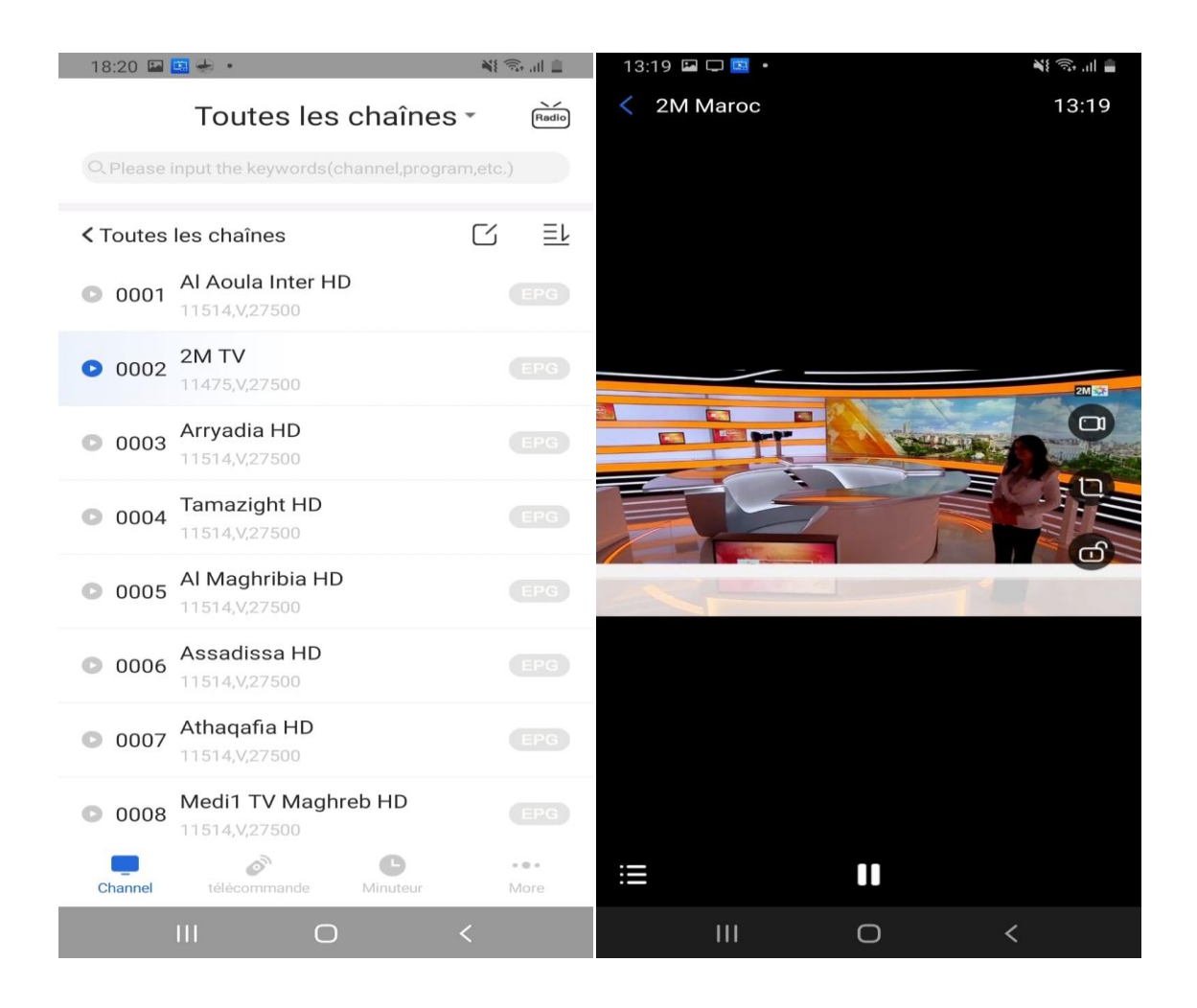

## أيضا يمكنك التحكم في الجهاز بواسطة لوحة التحكم الخاصة بهدا التطبيق

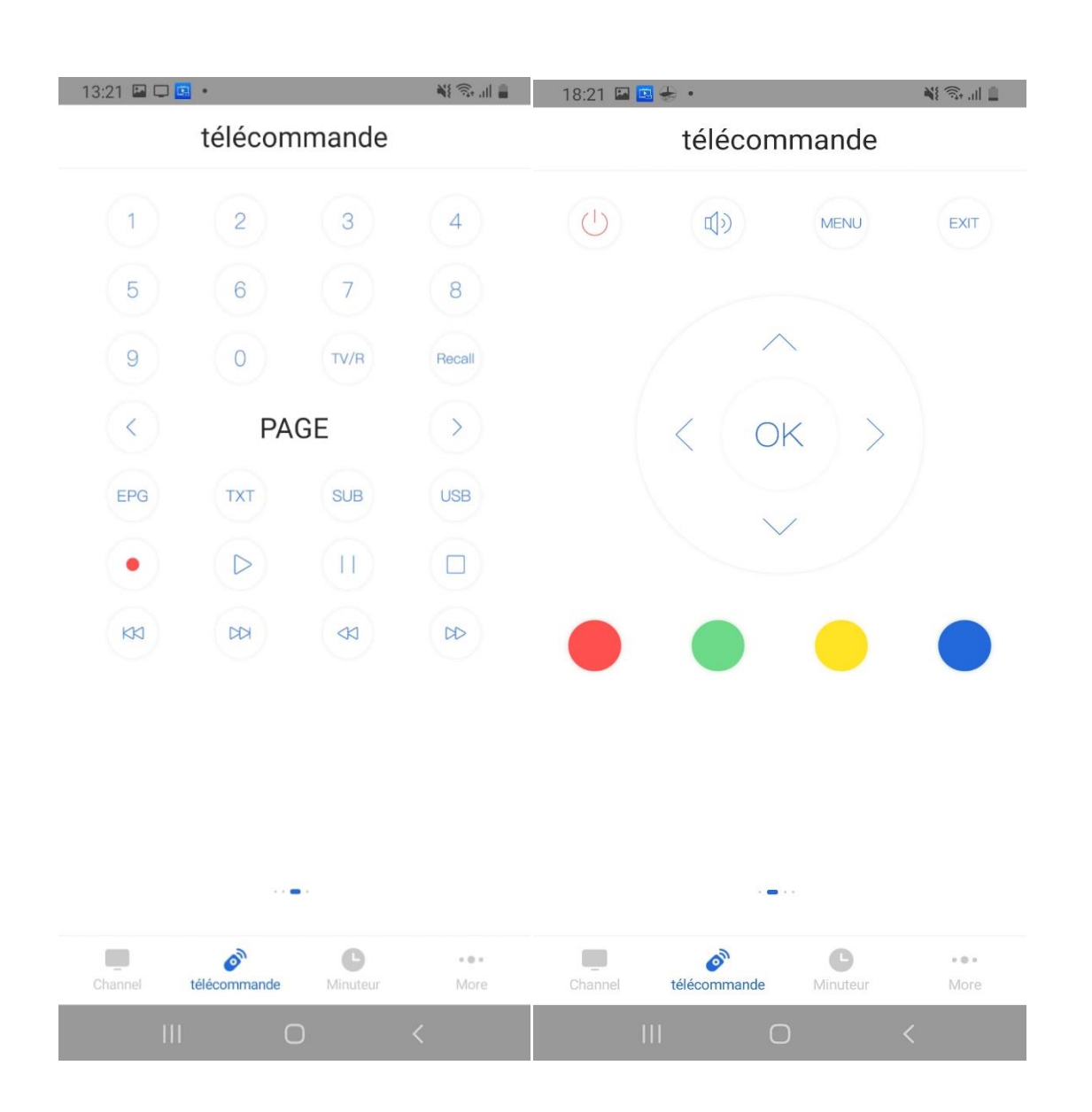